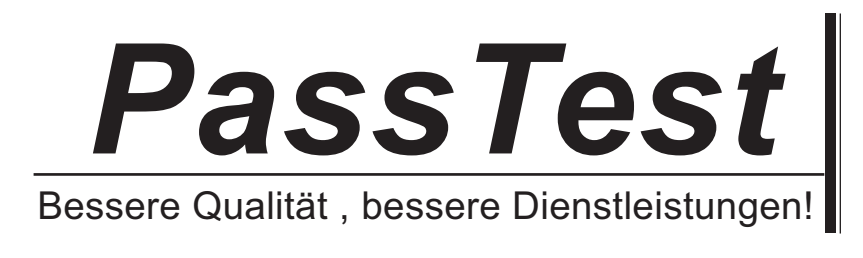

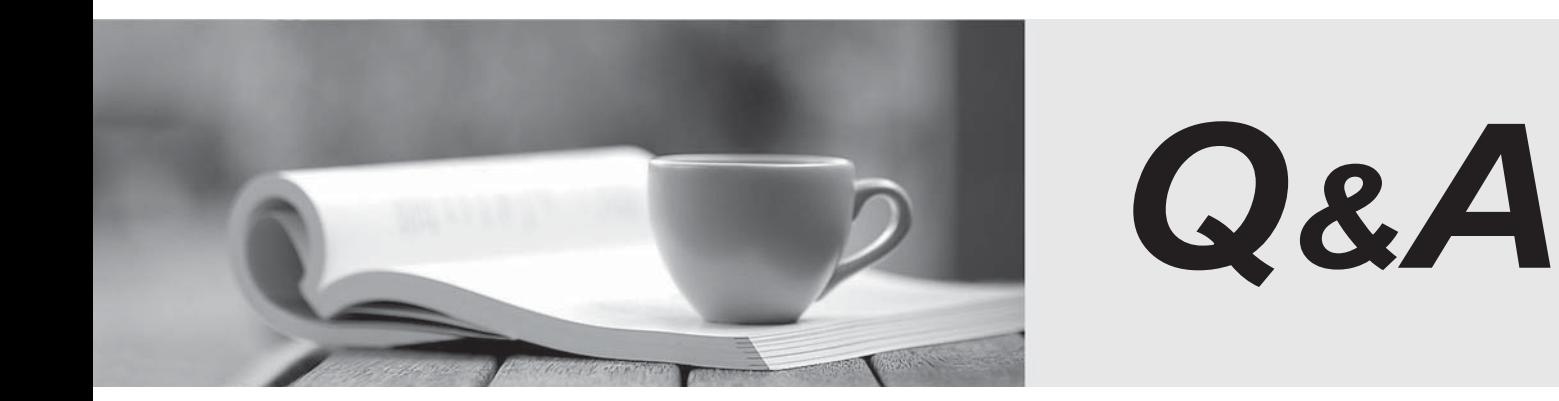

http://www.passtest.de

Einjährige kostenlose Aktualisierung

# **Exam** : **000-915**

**Title** : system Administration for infromix dynamic server v9

# **Version** : DEMO

# **1.In preparing to install the IBM Informix Dynamic Server product, which of the following is the best resource to find suggested beginning values for kernel parameter settings?**

A.Informix Release Notes.

B.Informix reference manuals.

C.Operating System documentation.

D.Administrator's Guide for IBM Informix Dynmaic Server.

#### **Correct:A**

**2.When configuring the database server for Java support, the JVPHOME configuration parameter should be set to which of the following locations?**

A.The Java Development Kit files

B.The Krakatoa installation directory

C.The Informix database installation files

D.The class files that will be compiled for external Java routines.

#### **Correct:B**

**3.Which of the following shell commands will start the database server and initialize rootdbs?**

- A.oninit
- B.ipcs-m

C.onmode-i

D.onstat-i

E.oninit-ivy

#### **Correct:E**

**4.The System Administrator needs to run applications on the same host machine as the database server. Communications between the client and server must be as fast as possible. Which of the following nettype entries is the best choice for the sqlhosts file?**

- A.onipcshm
- B.onipcstr
- C.ontlitcp

D.onsoctcp

#### **Correct:A**

**5.In the sqlhosts file, which column number is used to configure the KEEPALIVE option?**

- A.1
- B.2 and the contract of the contract of the contract of the contract of the contract of the contract of the contract of the contract of the contract of the contract of the contract of the contract of the contract of the co
- C.3 and the contract of the contract of the contract of the contract of the contract of the contract of the contract of the contract of the contract of the contract of the contract of the contract of the contract of the co
- D.4
- E.5

# **Correct:C**

**6.The System Administrator has chosen to create an sqlhosts file in a directory that is not the default that is not the default location. How can the environment be configured to use this file?** A.Set the SQLHOSTS environment variable to the name of the sqlhosts file.

B.Set the SQL HOSTS environment variable to the path and name of the sqlhosts file.

C.Set the INFORMIXSQLHOSTS environment variable to the path and name of the sqlhosts file.

D.Set the INFORMIXSQLHOSTS environment variable to the path where the sqlhosts file is located. **Correct:C** 

**7.To successfully install the IBM Informix Dynamic Server product, which of the following**

#### **environment variables must be set?**

A.INFORMIXDIR, PATH B.INFORMIXDIR, INFORMIXSQLHOSTS C.INFORMIXDIR, INFORMIXSERVER, PATH D.INFORMIXDIR, INFORMIXSERVER, ONCONFIG

#### **Correct:A**

**8.Where must the database server configuration file reside?** A./etc B.\$ONCONFIG C.\$INFORMIXDIR/etc D.\$INFORMIXDIR/config **Correct:A** 

**9.The System Administrator wants to change the root chunk size for a newly created instance, however no databases have been created yet. The ROOTSIZE configuration parameter has been changed to the new value. Assuming sufficient disk space is available. What, if anything, must be done to implement the size change and bring up the instance?**

A.Stop and restart the database server.

B.Add a new chunk with the correct size.

C.Completely reinitialize the database server

D.Do nothing; the changes will take effect immediately.

#### **Correct:C**

**10.The System Administrator is configuring the NETTYPE parameter to set the number of poll threads for network connections. The administrator would like to allow 100 total users, 2 poll threads, and run the poll threads on network virtual processors. Which of the following NETTYPE values should be used?**

A.soctop, 50,2,CPU B.soctcp,2,50,NET C.ipcshm,2,50 NET D.soctcp,2,100,NET

#### **Correct:B**

**11.The sqlhosts file is on a UNIX machine that supports the Transport Layer Interface and uses the TCP/IP protocol. Which of the following NETTYPE entries should be specified in the sqlhosts file?** A.ontlitcp

- 
- B.ontlispx
- C.onsocspx
- D.onsoctcp

#### **Correct:A**

**12.Files need to be configured to establish network connections on a UNIX host system named "texas1" with an IP address of 192.168.15.100. The sqlhosts files is as follows: usa ontlitcp texas1 sqlexec Which of the following entries is required in the /etc/hosts file?**

A.192.168.15.100 usa B.192.168.15.100 texas1 C.texas1 192.168.15.100 D.texas1 192.168.15.100 usa

### **Correct:B**

**13.Which of the following configuration parameters specifiesthe maximum amount of time a transaction will wait on a lock in a distributed database environment?**

A.DRTIMEOUT B.TXTIMEOUT C.BLOCK\_TIMEOUT D.DEADLOCK\_TIMEOUT

#### **Correct:D**

**14.A company is trying to determine what is the best connection type they should usefor their client applications to connect to the Informix databaseserver. The company will have 100 clients connecting from different platforms in various locations. The connections must be able to support multithreaded client connections, multiple connections to the database server, and the connections must be secure. Which of the following connection types would be the most effective?** A.Network connection.

B.Multiplexed connection

- C.Shared memory connection
- D.Streamed pipes or named pipes

#### **Correct:A**

**15.Which of the following describes an IBM Informix Dynamic Server distributed database environment? (Select three answers.)**

A.Databases can span across database servers located on the same machine.

B.Databases can span across database servers located on different machine.

C.A database on one database server can be accessed from a database on the same server.

D.A database on one database server can be accessed from another database server on the same machine.

E.One database can be accessed from another database that is on a database server located on a different machine.

#### **Correct:C D E**

**16.Images with an average size of 50 bytes are to be stored as large objects in the database. For a database server that uses a 4KB page size, which of the following methods should be used to store the large objects and utilitze disk space most efficiently?**

A.Create a normal dbspace to store the large objects.

B.Create a blobspace with a 2KB blobpage size to store the large objects.

C.Create a blobspace with an 8KB blobpage size to store the large objects.

D.Create a blobspace with a 16KB blobpage size to store the large objects.

#### **Correct:A**

**17.Which of the following onstat commands lists dbspaces and chunks on the database server as well as read/write statistics for each chunk as well?**

A.onstat-d

B.onstat-D

C.onstat-p

D.onstat-P

#### **Correct:B**

**18.Which of the following oncheck options will give a detailed smart blob space disk utilization**

# **report?**

A.oncheck-pS B.oncheck-pB C.oncheck-pP D.oncheck-pT

### **Correct:A**

**19.Given the following information: The name of a device to be used is '/dev/rawdev1' The first 10 kilobytes of this device cannot be used Which of the following commands adds a chunk of 100,000 kilobytes to the 'datadbs1' dbspace?**

A.onspaces -a datadbs1 -p /dev/rawdev1 -o 0 -s 100000

B.onspaces -c datadbs1 -p /dev/rawdev1 -o 0 -s 100000

C.onspaces -c datadbs1 -p /dev/rawdev1 -Co 10 -Cs 100000

D.onspaces -a datadbs1 -p /dev/rawdev1 -o 10 -s 100000

# **Correct:D**

**20.A dbspace is almost full and more space is needed. When adding a new chunk to the dbspce, which of the following must be considered when specifying the size of the new chunk?**

A.The size of the chunk should be considered but is can be changed after it is created.

B.Choose the chunk size carefully because its size cannot be changed once it is created.

C.For better performance, it is better to add a lot of small chunks than one very large chunk.

D.As a rule of thumb, the size of the new chunk should be twice the size of the previous chunk.

E.The size of the new chunk should not exceed the total size of all chunks currently allocated to the dbspace. The contract of the contract of the contract of the contract of the contract of the contract of the contract of the contract of the contract of the contract of the contract of the contract of the contract of the c

**Correct:B**